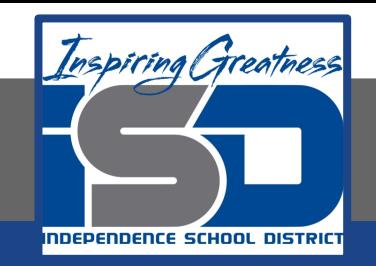

# **Computer Science Virtual Learning**

# **PLTW Computer Science Principles**

**April 22, 2020**

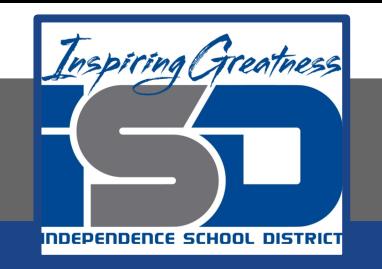

# Lesson: April 22, 2020

# **Learning Target:**

**By the end of this lesson, students should be able to:**

- **● Achieve the following objectives:**
- **○ Create a schedule that will help you meet a goal**
	- **○ Set up deadlines and update task status**
- **● Answer the following essential questions:**
	- **○ How can I make and achieve my goals?**
- **○ How can I create a plan for completing a project or preparing for an event?**
	- **○ How can I keep myself motivated to stay on a schedule?**
	- **● Internalize the following enduring understandings:**
- **○ I can organize my goals and track their progress in an online spreadsheet.**
- **○ When I break my goal into smaller tasks, I can better manage its progress.**

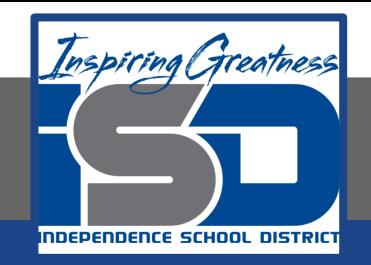

## **Introduction Video:Create a Study Schedule to Meet Your Goals**

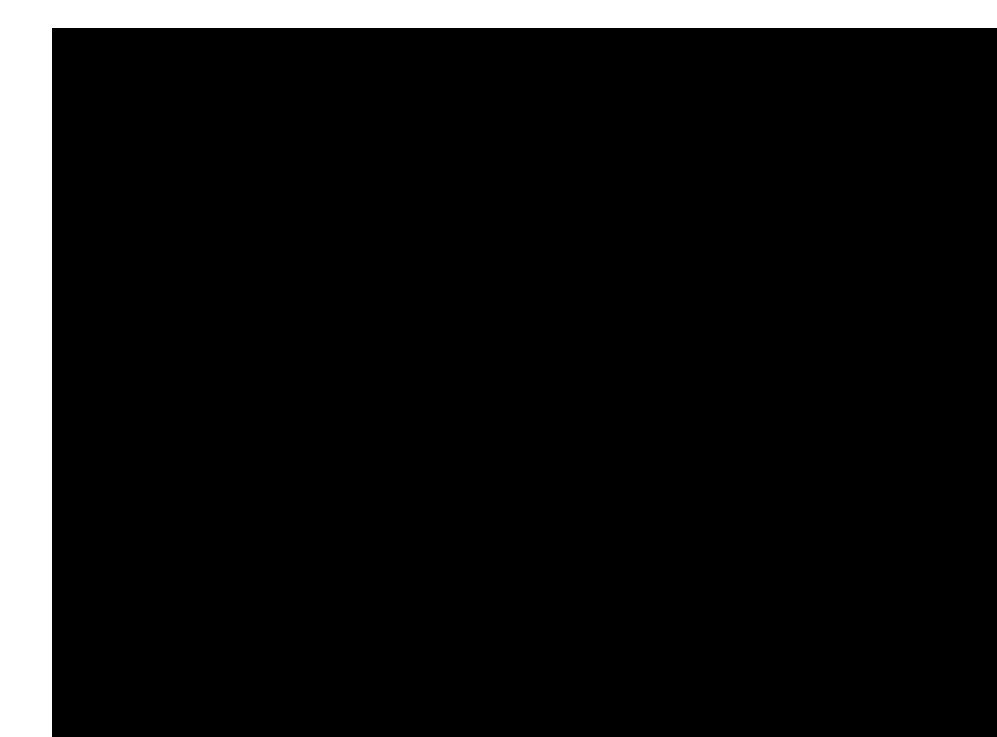

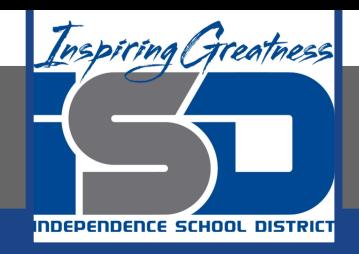

#### **Practice Video: Organize a Spreadsheet**

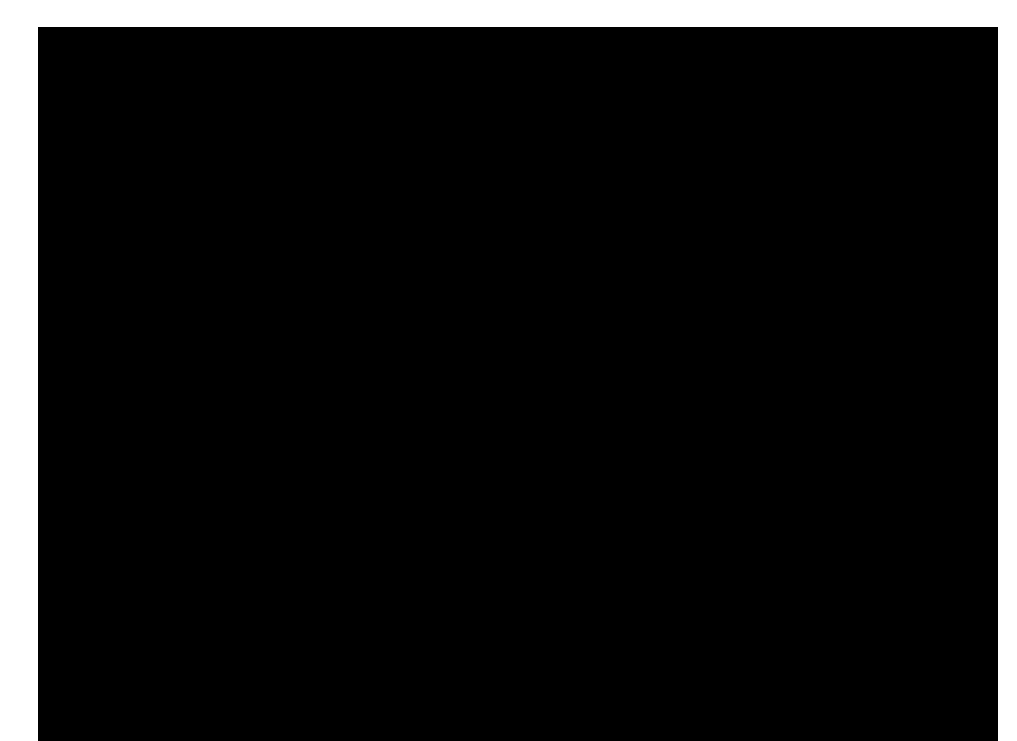

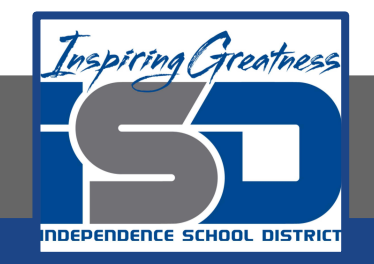

#### **Practice Video:Create and Sort Your Due Dates**

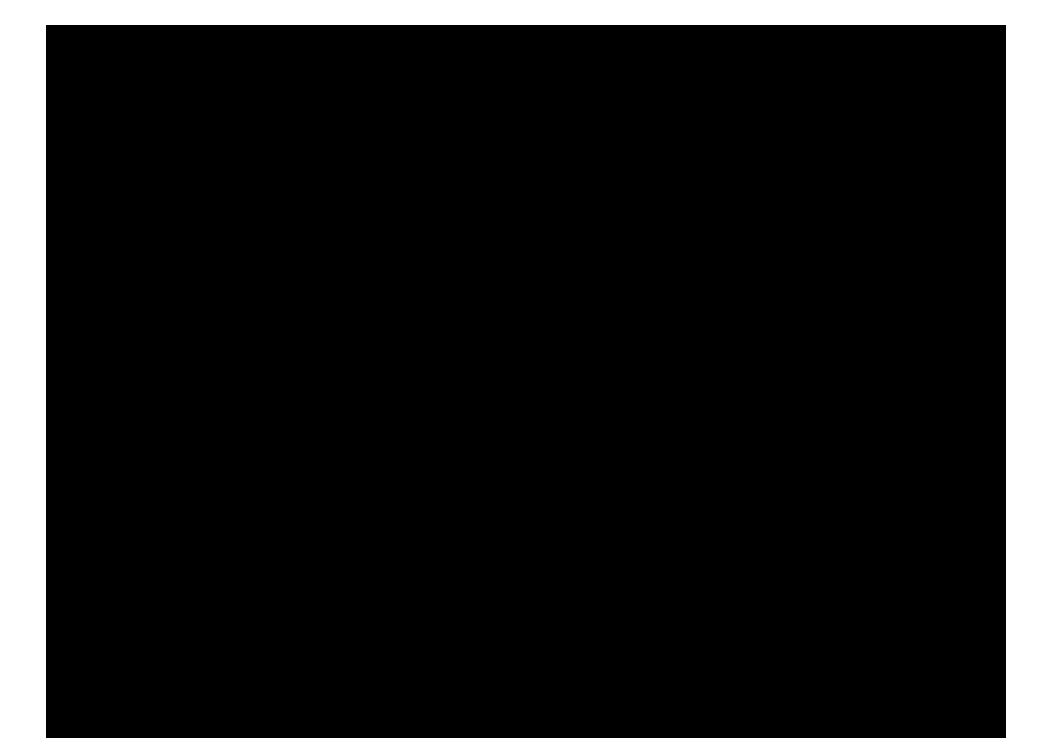

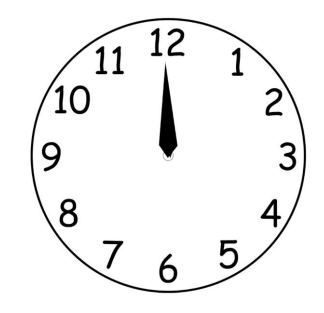

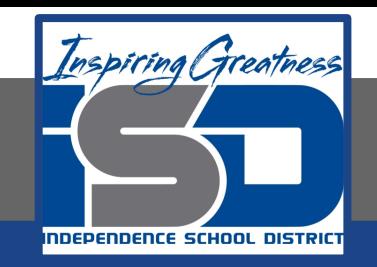

# **Practice Video:Create a Drop-down Menu to Track Your Progress**

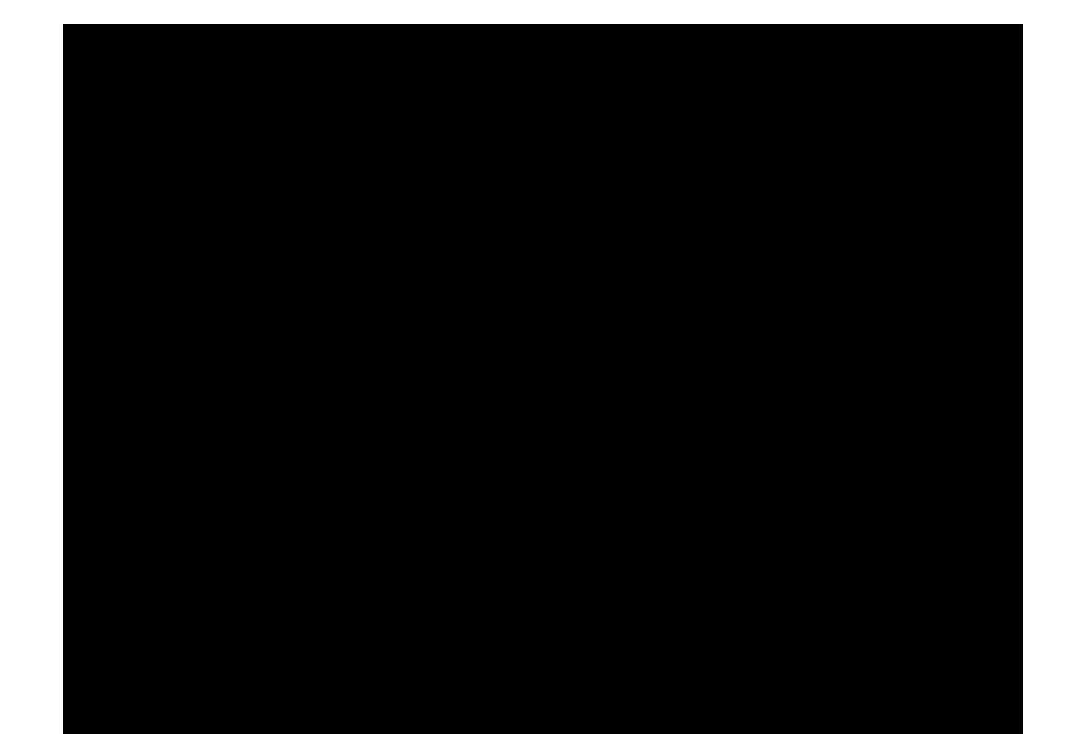

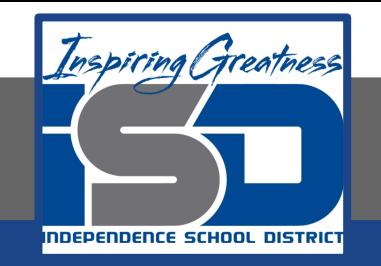

#### **Practice Video:Create a Study Schedule to Meet Your Goals Wrap-Up**

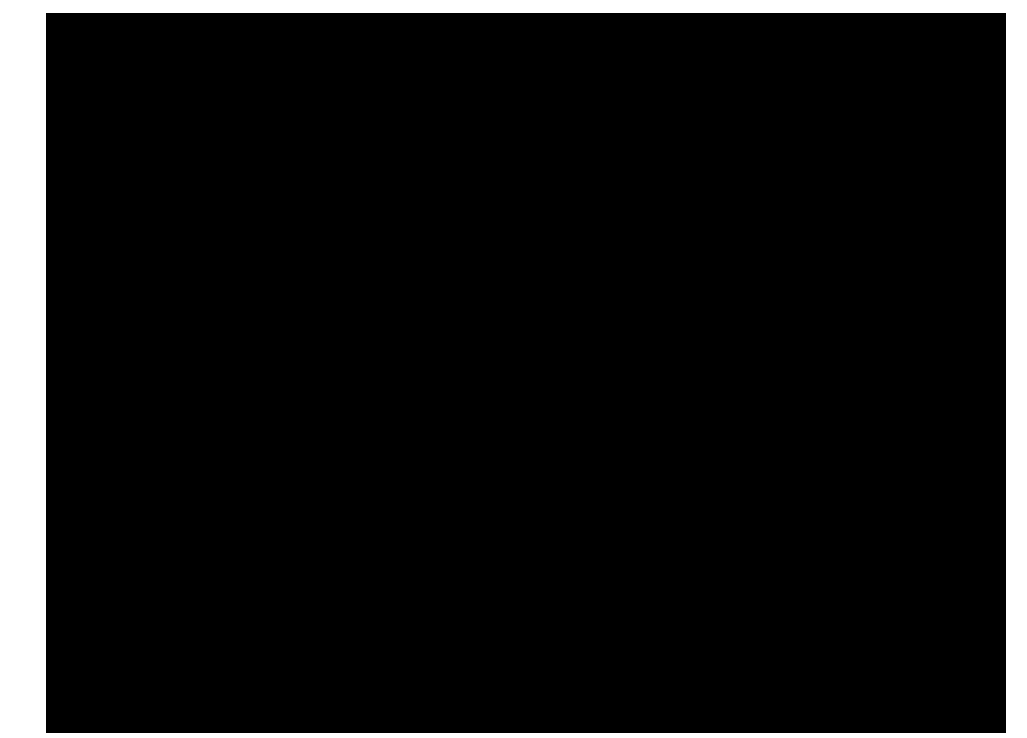

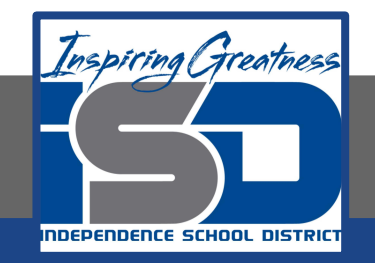

#### **Practice Video:Track Time in Google Sheets**

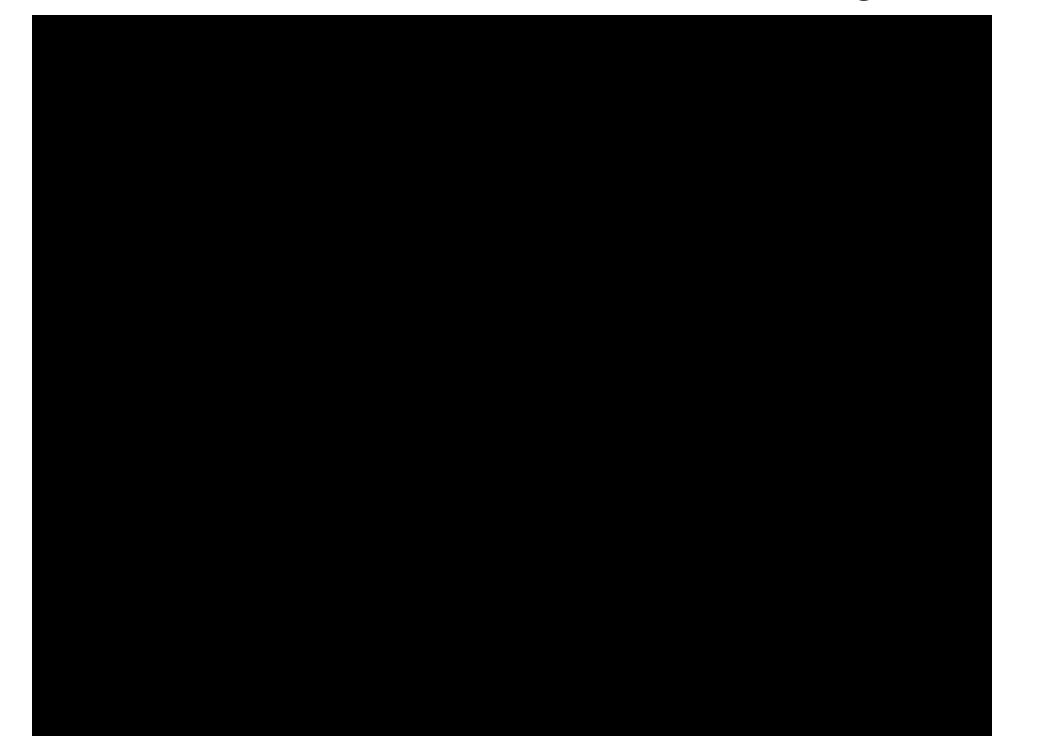

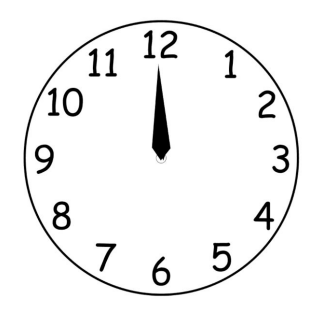

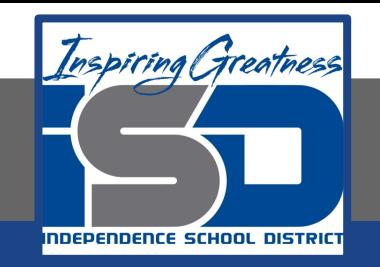

# **Practice Video:Color-Code Your Progress with Conditional Formatting**

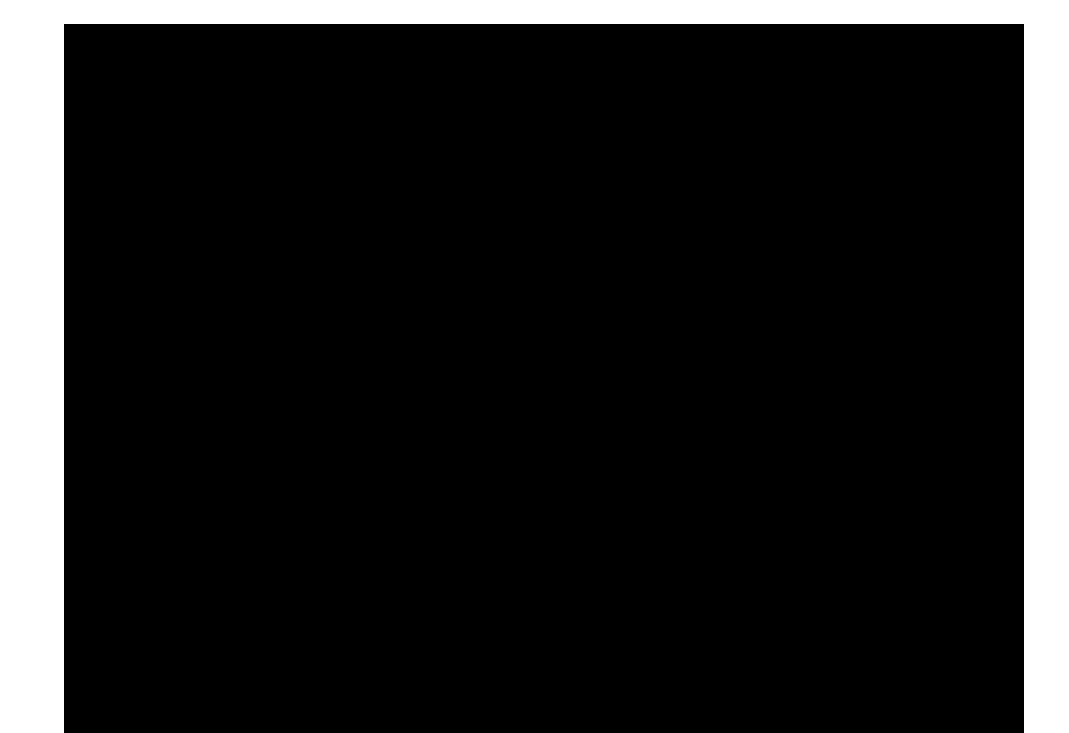

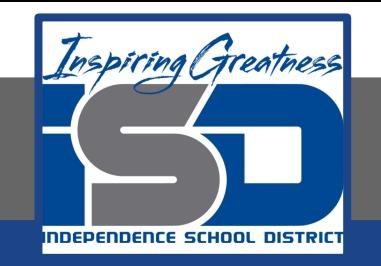

## **Practice Video:Share Your Schedule with a Study Partner**

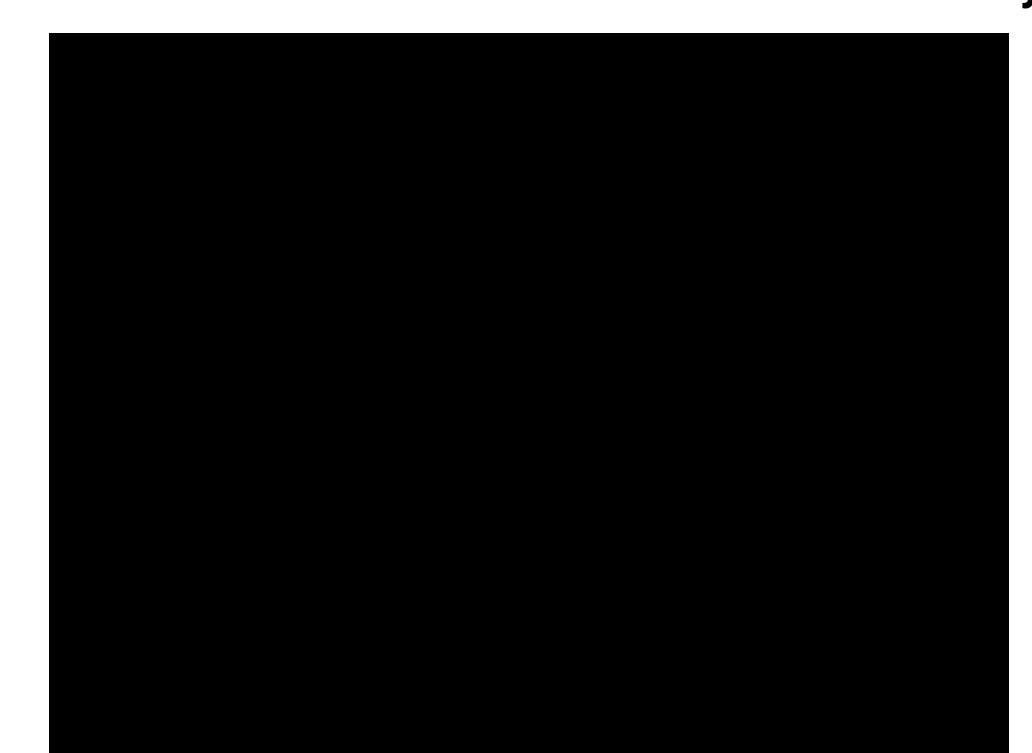